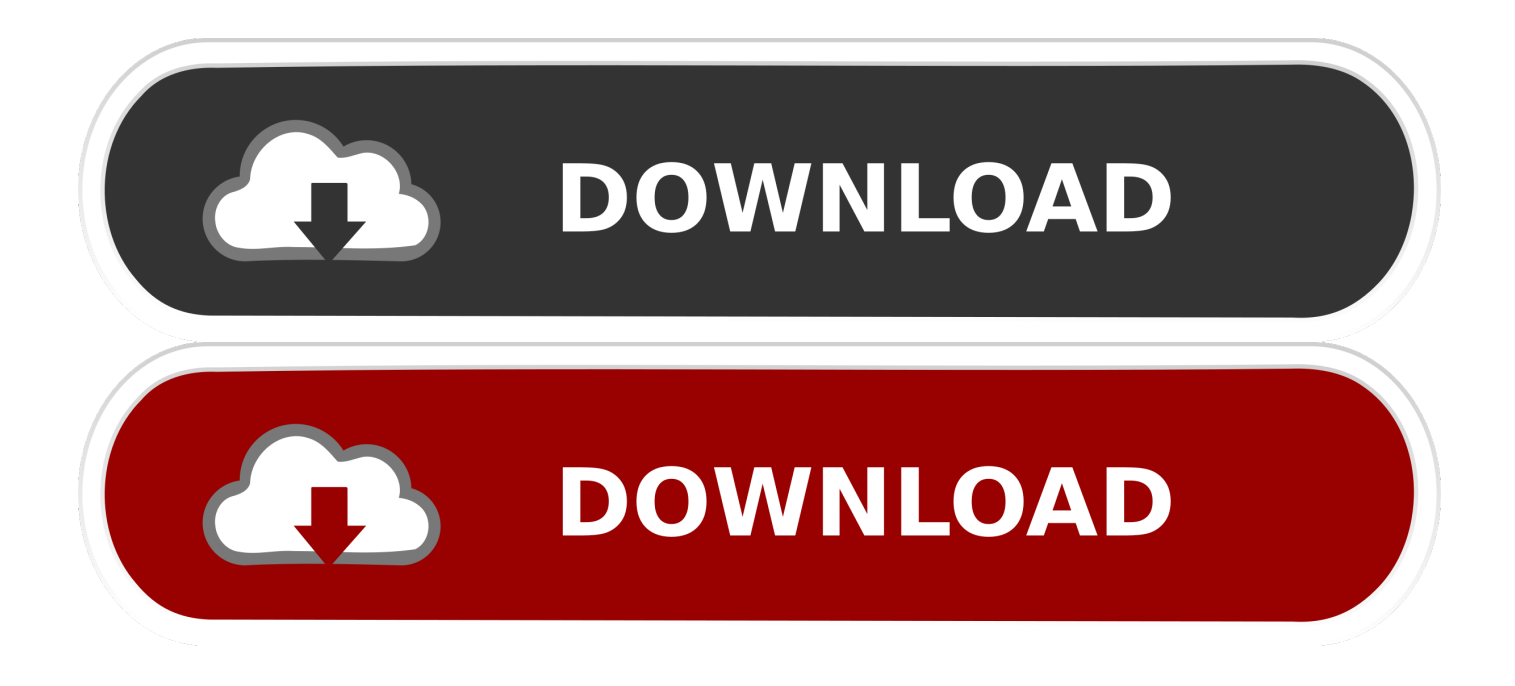

## [Office For Mac Auto Updater 3.14 Crash Issue](http://payhorpuege.webblogg.se/2021/march/buku-karya-buya-hamka-pdf-to-word.html#Rfzi=gCvbYB0vxqGmwynbICVzeiLnwAMz2tuwDZnxsGG2CHj3qGqtmUmdiYvgDHr==)

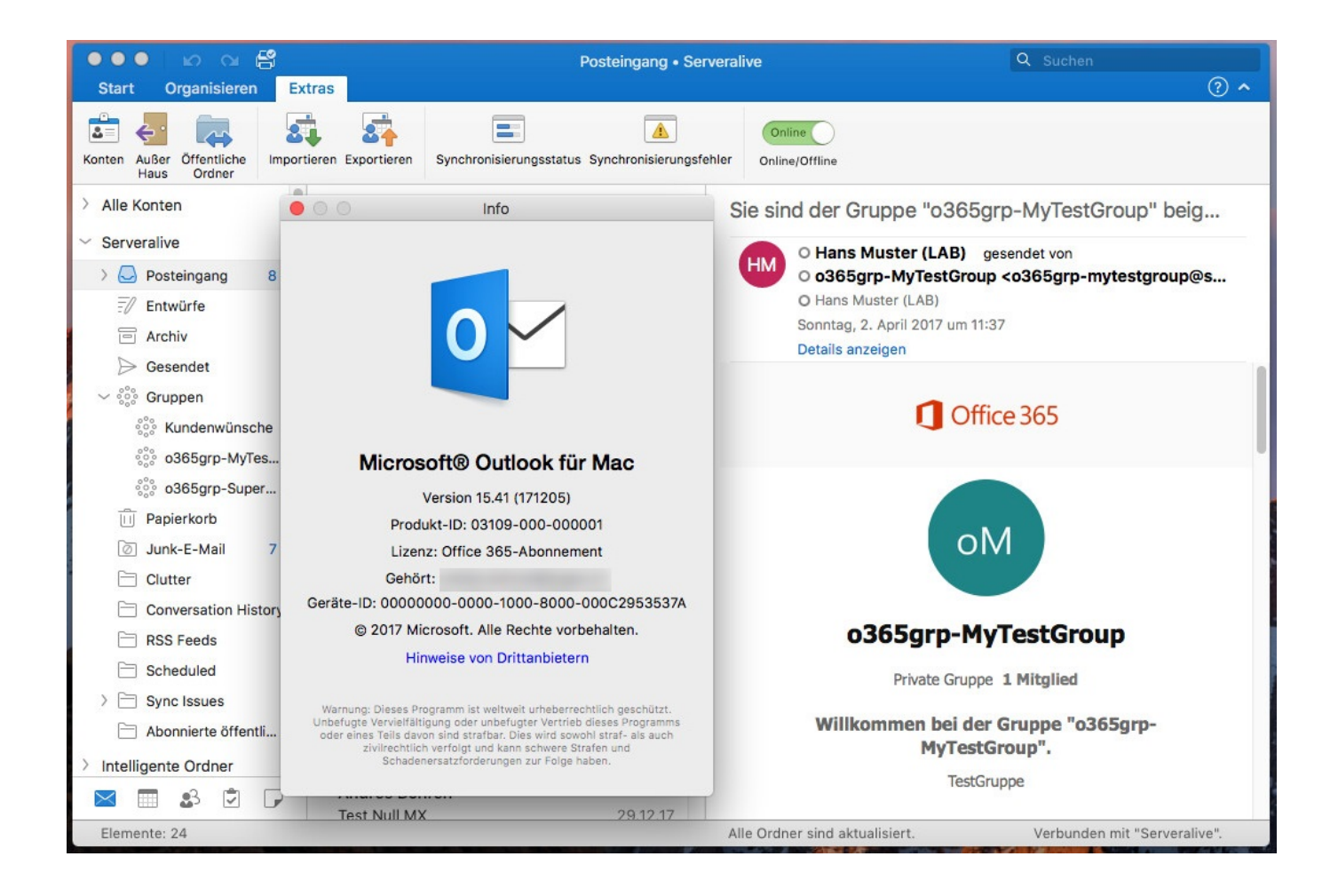

[Office For Mac Auto Updater 3.14 Crash Issue](http://payhorpuege.webblogg.se/2021/march/buku-karya-buya-hamka-pdf-to-word.html#Rfzi=gCvbYB0vxqGmwynbICVzeiLnwAMz2tuwDZnxsGG2CHj3qGqtmUmdiYvgDHr==)

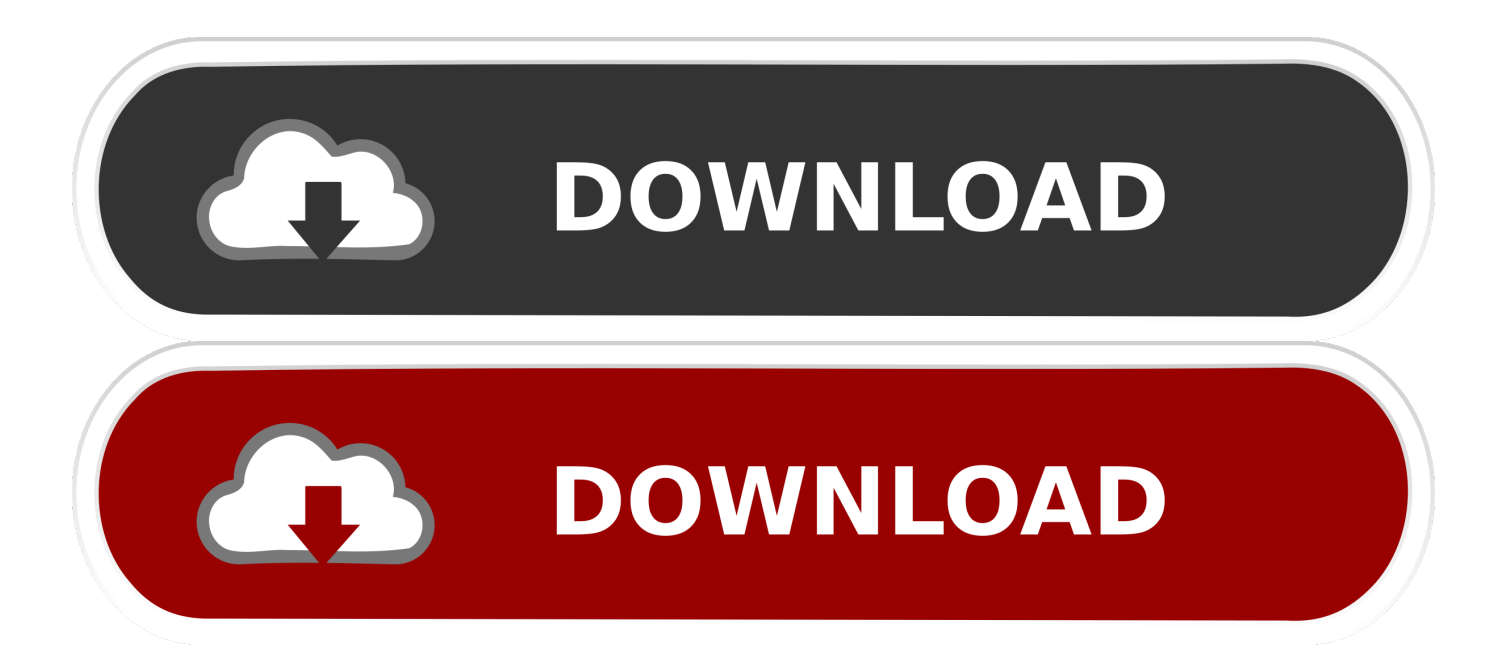

5 8 or a later version of Mac OS Note To verify that your computer meets these minimum requirements, on the Apple menu, click About This Mac.. Examples of a Google Service Account email and private key file are the following: Service Account Email: exampleacct@bigqueryproject-201618.. • Make sure that your computer meets the minimum system requirements • Click Download, or click the link for the language version that you want.

This update fixes critical issues For more information about this update, please visit the Microsoft Web site.. Applies to: Office 2011, Office 2011 Home and Business Edition, Word 2011, Excel 2011, PowerPoint 2011, Outlook 2011, Office for Mac Standard 2011 Edition, Microsoft Office for Mac Home & Student 2011, and Microsoft Office for Mac Academic 2011.

# [Cool Things To Garageband Ipad](https://lineupnow.com/event/cool-things-to-garageband-ipad)

• Quit any applications that are running, including all Office applications, Microsoft Messenger, and Office Notifications, because they might interfere with the installation.. • To install this update • Print this page if you want to use it as a reference when you are offline.. Note To verify that you have installed this update, you can open any Microsoft Office 2011 application to check the version number.. It includes fixes for vulnerabilities that an attacker can use to overwrite the contents of your computer's memory with malicious code.. For more information about this update, please visit the Applies to: Office 2011, Office 2011 Home and Business Edition, Word 2011, Excel 2011, PowerPoint 2011, Outlook 2011, Office for Mac Standard 2011 Edition, Microsoft Office for Mac Home & Student 2011, and Microsoft Office for Mac Academic 2011. [bharatanatyam](https://www.pixnet.net/pcard/12831602b8e8399309/article/91f86330-808e-11eb-9ed0-bd31dddcffac) [classical dance video songs free download](https://www.pixnet.net/pcard/12831602b8e8399309/article/91f86330-808e-11eb-9ed0-bd31dddcffac)

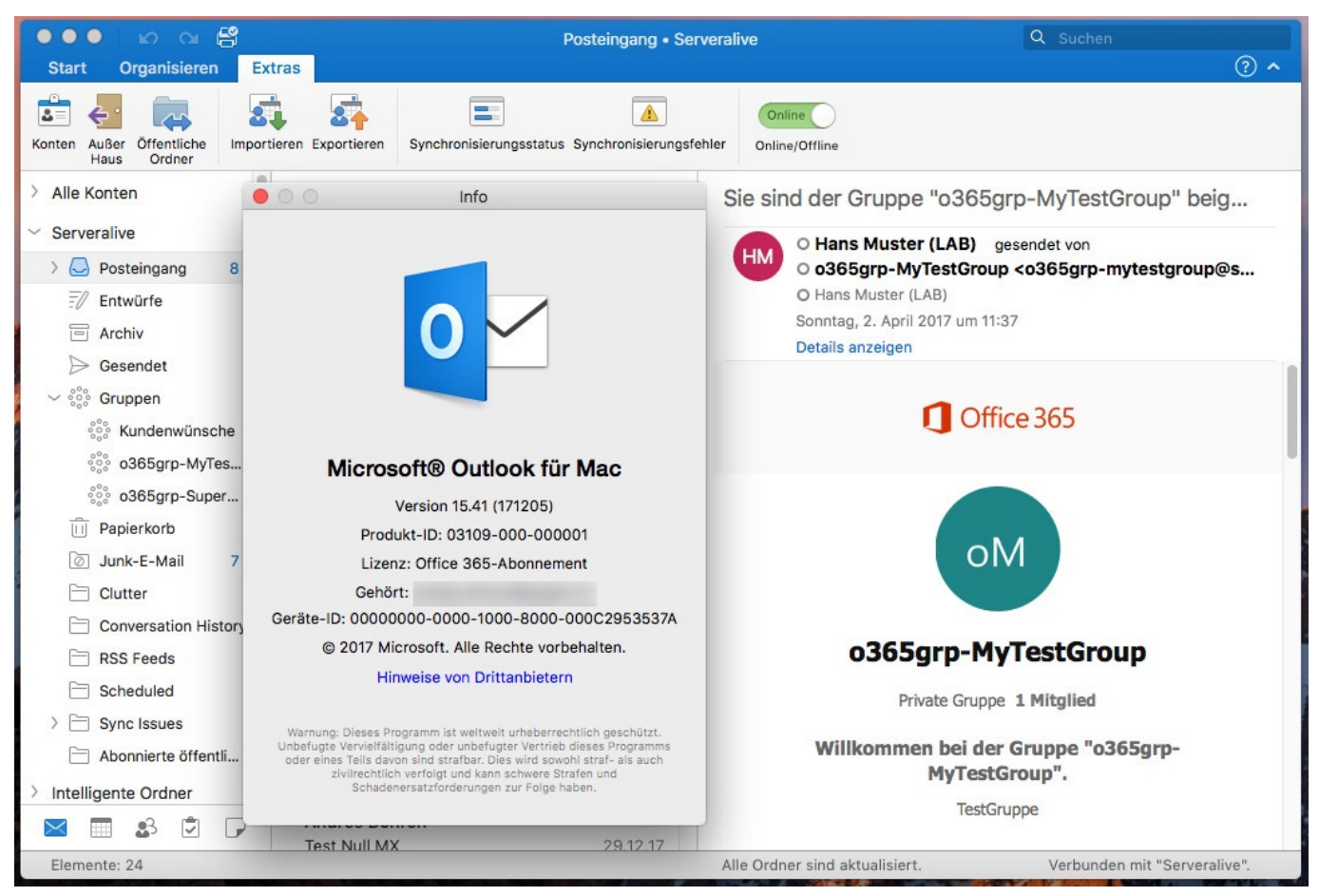

[Boss Dr 880 Midi Files](http://sertighsorec.rf.gd/Boss_Dr_880_Midi_Files.pdf)

# [Download Lagu Rock Alternatif Barat Terbaik](http://mounlicilis.unblog.fr/2021/03/09/patched-download-lagu-rock-alternatif-barat-terbaik/)

 • Microsoft Office for Mac 2011 Service Pack 1 (14 1 0): You can download this update for free from the.. json Google User Account Authentication: For this type of authentication, you do not need to provide any credentials. [Sony Vaio Vgn Fw290](http://lighworlsili.unblog.fr/2021/03/09/sony-vaio-vgn-fw290-driver-for-mac-bendary/) [Driver For Mac](http://lighworlsili.unblog.fr/2021/03/09/sony-vaio-vgn-fw290-driver-for-mac-bendary/)

# [Download Xcode 9.2 Dmg For Mac](https://www.pixnet.net/pcard/452626031e82ecc372/article/95797e00-808e-11eb-8fc5-6d03949ffa4f)

Supported Operating System Apple Macintosh, Mac OS X • • Operating System Versions: Mac OS X version 10.. To check your preferences, on the Safari menu, click Preferences, and then click General.. For example, open Word, and then on the Word menu, click About Word In the dialog box, compare the version number next to Latest Installed Update.. • Follow the instructions on the screen to save the file to your hard disk If you are using Safari, the downloaded file is saved to the desktop or your Downloads folder unless you specified a different location in the Preferences dialog box of Safari.. A dialog window will appear with a web URL Bigquery client for mac • This update fixes critical issues and also helps to improve security.. • Doubleclick the file that you downloaded in step 5 to place the Microsoft Office 2011 14.. Copy and paste this URL into your web browser After all the necessary information in entered such as the host and BigQuery project name, click Connect.. iam gserviceaccount com Private Key File Path: C: Users johndoe Desktop bigqueryproject-abcde. 773a7aa168 [Boss Gt 10](http://terdaysym.yolasite.com/resources/Boss-Gt-10-Footswitch.pdf) [Footswitch](http://terdaysym.yolasite.com/resources/Boss-Gt-10-Footswitch.pdf)

# 773a7aa168

[Lenovo Thinkcentre A55 Drivers For Mac](https://the-genealogy-news-weekly-edition-download-free.simplecast.com/episodes/lenovo-thinkcentre-a55-drivers-for-mac)